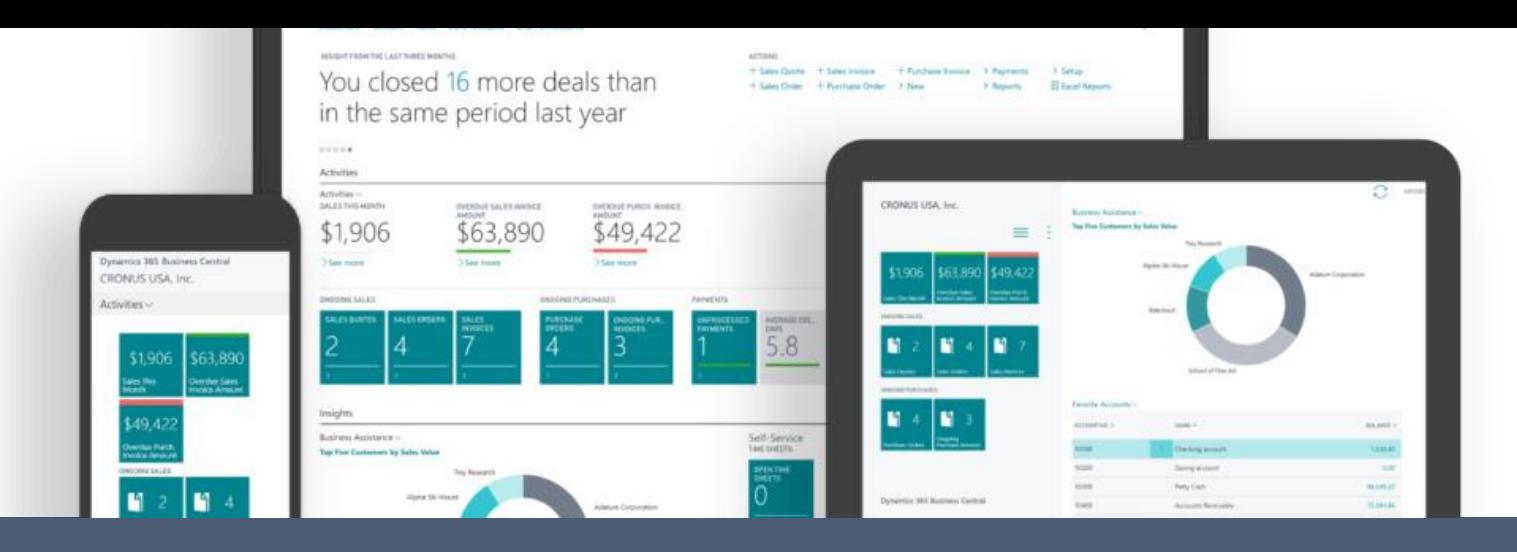

CHANGE DIMENSIONS | WORK DATE: 4/8/2019

## **Dimension Correction Tool**

for Dynamics 365 Business Central

## Correct dimension information without reversing posted documents or general ledger entries.

This extension provides Dimension modification functionality for Microsoft Dynamics 365 Business

Central.

Reset filters

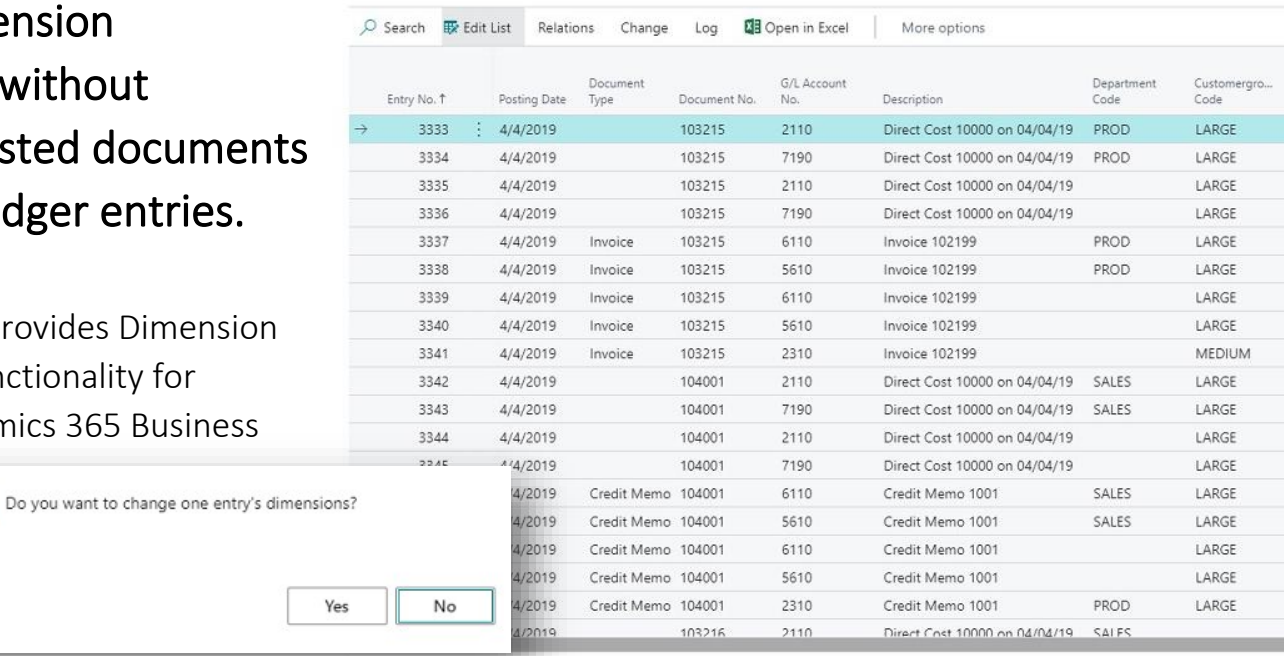

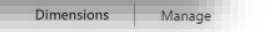

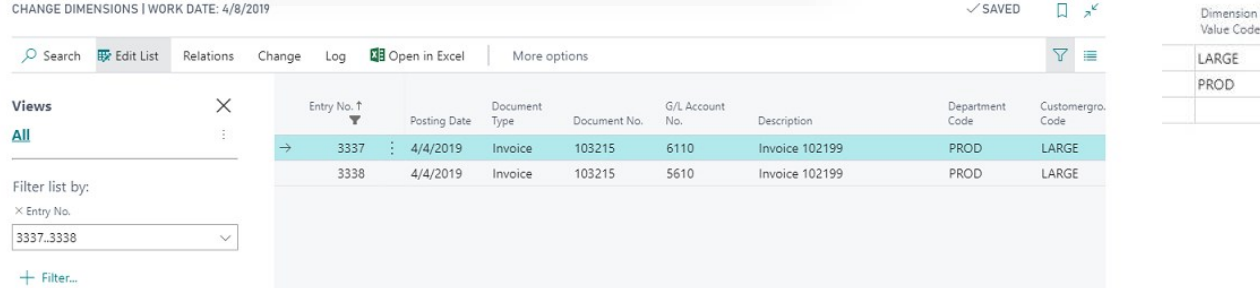

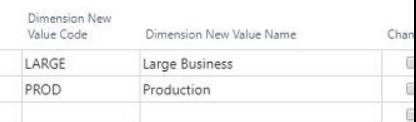

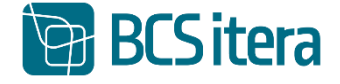

## **Dimension modification functionality allows you to change dimension information in:**

- General Ledger Entries
- Customer Ledger Entries
- Detailed Customer Ledger Entries
- Vendor Ledger Entries
- Detailed Vendor Ledger Entries
- Bank Ledger Entries
- Job Ledger Entries
- FA Ledger Entries
- Analysis View Entries
- Sales Invoice Header

## **Key Features**

- No setup needed
- User can modify dimension information without reversing the posted documents or general ledger entries
- Modification log
- Modifying single or multiple dimensions according to filters

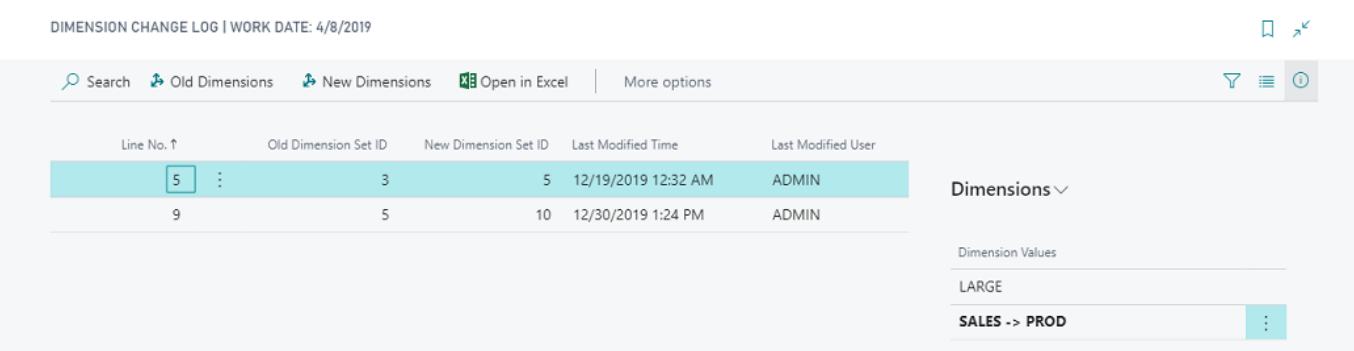

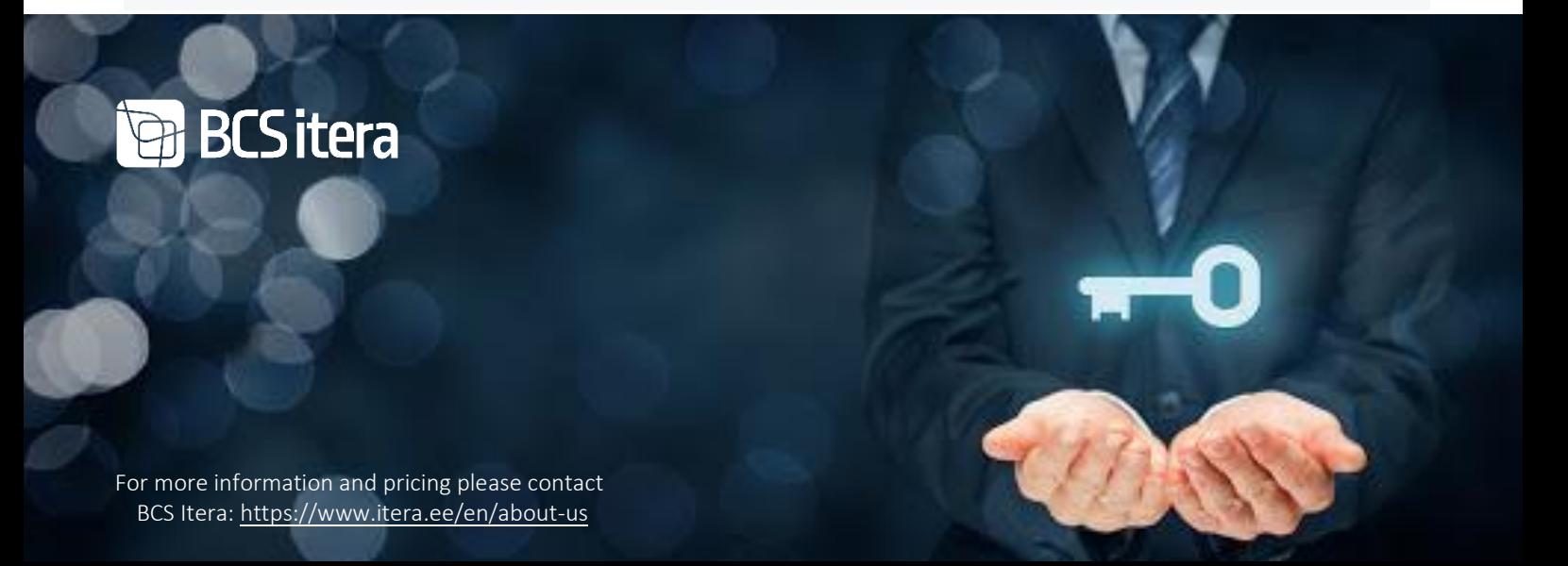

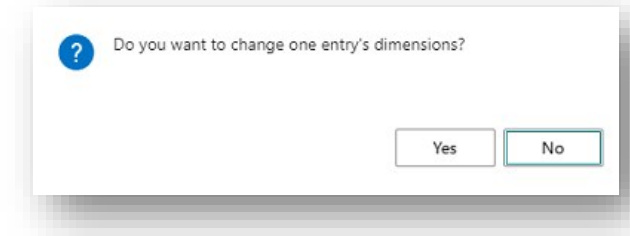